# **Zéphir - Tâche #12755**

Scénario # 12727 (Terminé (Sprint)): Corriger les bugs fonctionnels remontés sur Zéphir 2.5.0

# **Erreur de récupération des variables 'proxy\_client' dans check\_maj\_eole.py**

31/08/2015 14:18 - Bruno Boiget

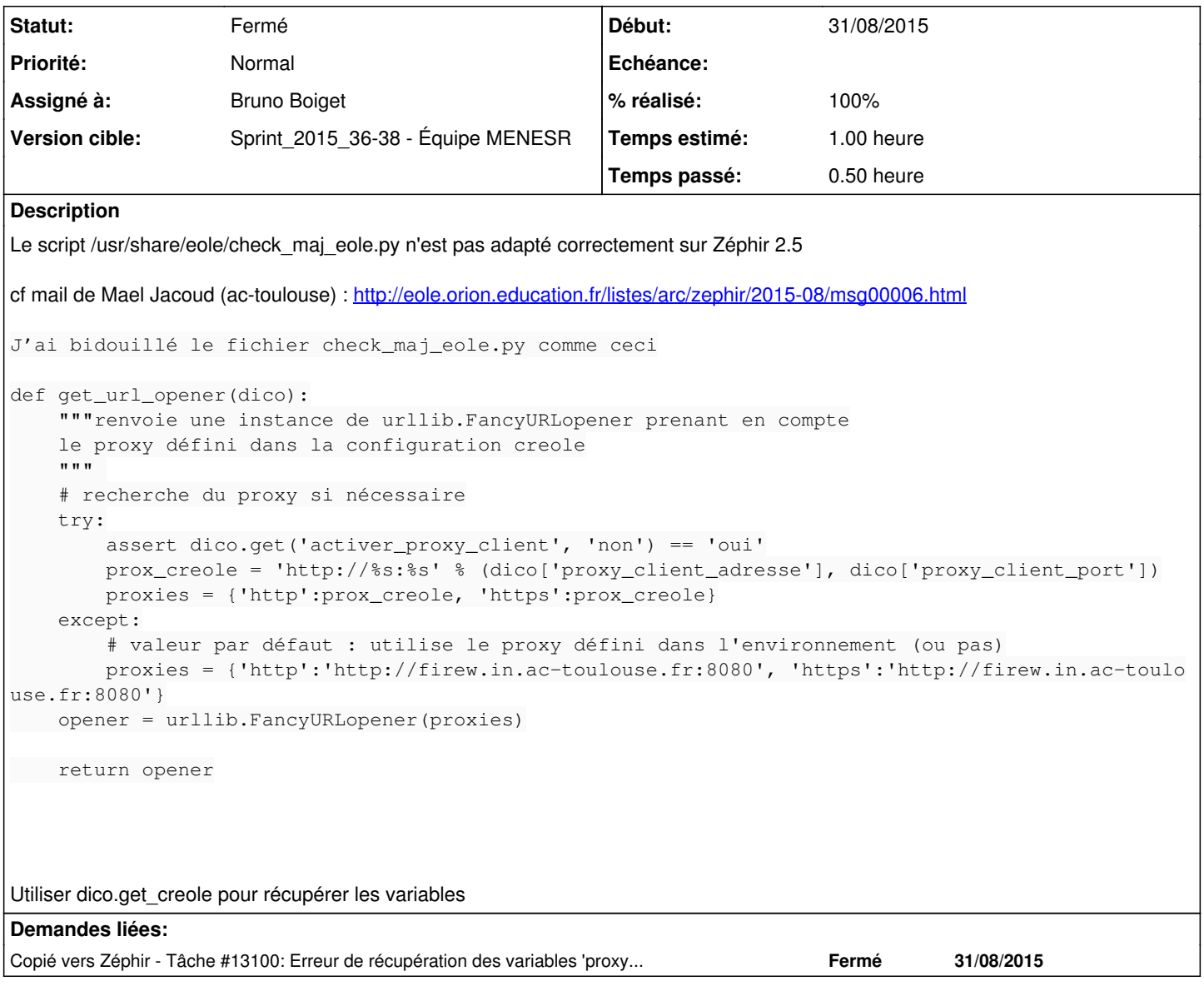

### **Révisions associées**

**Révision 7bc1f498 - 31/08/2015 14:36 - Bruno Boiget**

check\_maj\_eole.py : Correction de la lecture des variables 'proxy\_client'

Fixes #12755 @30m

## **Révision b808427e - 31/08/2015 16:39 - Bruno Boiget**

check\_maj\_eole.py : Correction de la lecture des variables 'proxy\_client'

Ref #12755

#### *- Statut changé de Nouveau à Résolu*

*- % réalisé changé de 0 à 100*

Appliqué par commit [conf-zephir:7bc1f498bf25e7652a907aa0cf23aefa91cb0014.](https://dev-eole.ac-dijon.fr/projects/conf-zephir/repository/revisions/7bc1f498bf25e7652a907aa0cf23aefa91cb0014)

## **#2 - 31/08/2015 14:57 - Bruno Boiget**

- *Statut changé de Résolu à En cours*
- *Restant à faire (heures) changé de 1.0 à 0.25*

# **#3 - 01/09/2015 09:50 - Scrum Master**

*- Statut changé de En cours à Résolu*

# **#4 - 22/09/2015 10:47 - Fabrice Barconnière**

- *Statut changé de Résolu à Fermé*
- *Restant à faire (heures) changé de 0.25 à 0.0*